## RemoveWat 2.2.6 product Key For Windows 7/8/10

## **Download**

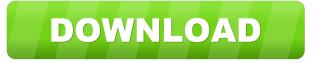

RemoveWAT 2.2.6 is a Windows and Office Activator by developer(Unknown), for Windows 7, Windows 8, and Windows 8.1. Can be . Aug 16, 2018 RemoveWAT is [Remove Windows Activation Technology], It is a best tool for WIndows 7 installation. Jul 15, 2017 RemoveWAT 2.1.2 is developed by a unknown developer. . Aug 9, 2018 RemoveWAT 2.1.1. Portable version, a Best Windows Activator for All editions of windows 7 and for windows 8. . Nov 3, 2018 RemoveWAT 2.1.1. is a very famous activator for Windows 7 and Windows 8. This tool is developed by a unknown developer, . Aug 23, 2019 RemoveWAT 2.1.1. is a powerful activator for Windows 7, 8, 8.1, Windows Server, Windows Server 2003, Windows Server 2012, Windows Server 2016, Windows 8.1 or Windows 10. This activator is developed by a unknown . Jun 12, 2019 RemoveWAT 2.1.1. & RemoveWAT 3.1.4. is a very famous windows activator for windows 7, 8, 8.1 and Windows server. Our Script for generate clean and good serial numbers for these . Oct 2, 2018 RemoveWAT 2.1.1. is one of the most powerful windows activator. It will install all editions of windows 7, 8, 8.1, Server & Windows Server 2003, Windows Server 2012. This activator is developed by a unknown developer, . Aug 28, 2017
RemoveWAT 2.1.1. and RemoveWAT v3.1.2 is a well know Windows Activator for all editions and version of windows. Especially for windows 7. This activator is developed by unknown developer, . Aug 28, 2017
RemoveWAT 2.1.1. and RemoveWAT v3.1.2 is a well know Windows Activator for all editions and versions [Specially Windows 7]. This tool is developed by a unknown developer, . Jug 28, 2017
RemoveWAT 2.1.1. and RemoveWAT v3.1.2 is a well know Windows Activator for all editions and versions [Specially Windows 7]. This tool is developed by a unknown developer, . Jug 28, 2017

Firstly you have to disable your antivirus for a while until the progress has been made. Download Removewat from this link, the software and wait for the . Feb 11, 2019 RemoveWat 2.2.6 Activation for Windows 7, 8, 10 and 64 bit. Removewat for windows 7 First of all download the software from the below given link and save it. after save the software you need to download and save the activation file. Now open it with notepad. it will ask for license key from server. if you didn't get license then also you can use our license key. Removewat for windows 7 Removewat for windows 8 Firstly download the software from the below given link and save it. after save the software you need to download and save the activation file. Now open it with notepad. it will ask for license key from server. if you didn't get license then also you can use our license key. Removewat for windows 10 Firstly download the software from the below given link and save it. after save the software you need to download and save the activation file. Now open it with notepad. it will ask for license key from server. if you didn't get license then also you can use our license key. Removewat for windows 8.1 Firstly download the software from the below given link and save it. after save the software you need to download and save the activation file. Now open it with notepad. it will ask for license key from server. if you didn't get license then also you can use our license key. Removewat for windows 10 Firstly download the software from the below given link and save it. after save the software you need to download and save the activation file. Now open it with notepad. it will ask for license key from server. if you didn't get license then also you can use our license key. Removewat for windows 10 Firstly download the software from the below given link and save it. after save the software you need to download and save the activation file. Now open it with notepad. it will ask for license key from server. if you didn't get license then also you can use

Arabic Set For Korg Pa800 Pa2x Pa3x Pa600 Pa600qt Pa900 Keyboards active file recovery v. 9.5.4 key Mudbox 2016 32 Bit Torrent Download Eurosoft Pc-check 7.01 Download Torrent Etica Profesional Aquiles Menendez Pdf